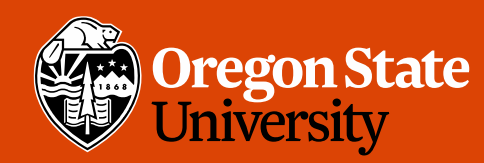

COLLEGE OF ENGINEERING School of Electrical Engineering<br>and Computer Science

### CS 161 Intro to CS I

#### Finish 1-D arrays/C-style string

## Odds and Ends

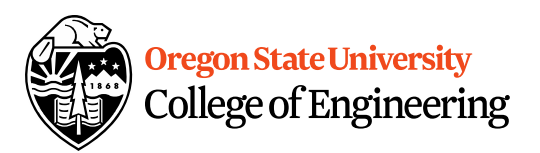

- Last week to demo Assignment 4
- I'll be out of town Wed./Fri.
- Exam II next Wed.

## Class Exercise

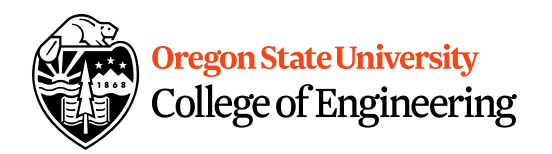

- How do I initialize an array in a function?
- How can I print the contents of the array in a function?
- How about printing the address of the pointer to the array and the address of where the array begins in a function?
- How would I create an array in a function?

```
\blacksquare 2. ENGR
                                                                             \Box\timesT Re-attach Refullscreen A Stay on top T Duplicate 2 & & Z
                                                                                U Close University
 2<sub>1</sub>\land ngineering
 3 using namespace std;
 5 void init arrays(int *array, int array heap[]) {
 6
      //initializethe elements in the arrays
 \overline{7}for(int i=0; i<10; i++) {
 8
         array[i]=i;9
         array heap[i]=i+1;
10
      \mathcal{F}11 \}12<sup>°</sup>13 void print pointer addr(int (*array)[10], int **array heap){
14
15
      //print where the pointer to the array lives in memory
      cout << "stack array pointer lives: " << array << endl;
16
      cout << "heap array pointer lives: " << array heap << endl;
17
18 }
19
20 int main() {
21
22
      //create an integer array with 10 elements on stack and one on the heap
23
      int array[10]=\{3\}; //does not initialize all elements to 3, only 1st
24
      int array1[]={1,2,3,4,5,6,7,8,9,10};
25
      int *array_heap;
26
      array_heap=new int[10];
27
28
      init_arrays(array, array_heap);
29
      print pointer addr(&array, &array heap);
30
                                                                 2, 0 - 15%
```
### **Finish Implementing...**

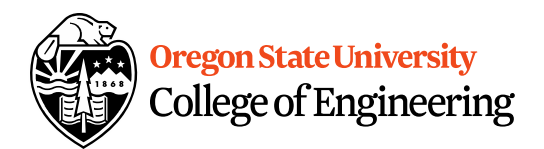

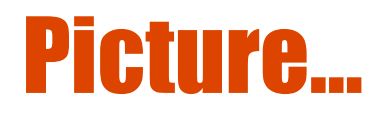

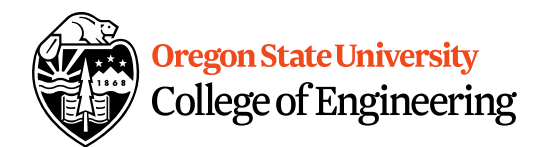

# What are **C-style strings?**

- Ended by '\0' character
- Need to include <cstring>

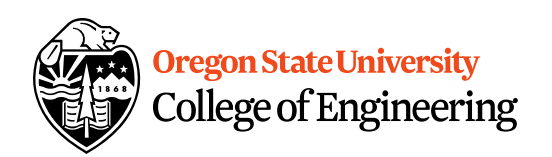

### C-Style Strings Demo…

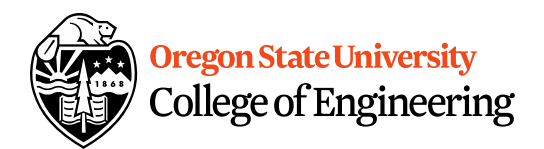

# Multidimensional Arrays

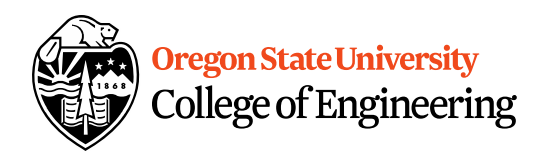

- data type array name[rows][cols];
	- $-$  int array $[2][3]$ ;
	- $-$  int array $[4][2][3]$ ;
	- $-$  int array $[2][4][2][3]$ ;
- What are examples of these?
	- 2‐D Matrices, Spreadsheet, Minesweeper, Battleship, etc.
	- 3‐D Multiple Spreadsheets, (x, y, z) system
	- $-4-D (x, y, z, time)$  system

# Initializing 2‐D Arrays

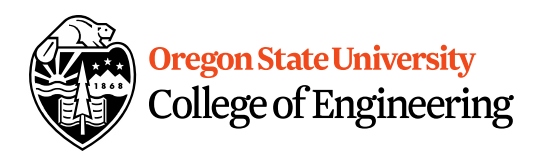

- **Declaration:** int array $[2][3]$  = {{0,0,0},{0,0,0}};
- **Individual elements:** array[0][0]=0;  $array[0][1]=0; array[0][2]=0; array[1][0]=0;$  $array[1][1] = 0; array[1][2] = 0;$
- **Loop:**

```
for(i = 0; i < 2; i++)
  for(j = 0; j < 3; j++)array[i][j]=0;
```
• Why do we need multiple brackets?

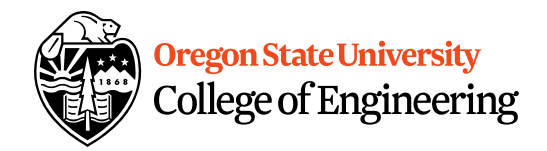

## Reading/Printing 2-D Arrays

- Reading Array Values for( $i = 0$ ;  $i < 2$ ;  $i++$ ) for( $j = 0$ ;  $j < 3$ ;  $j++)$  { cout << "Enter a value for " << i << ", " << j << ": "; cin  $\gt$  array[i][j]; }
- Printing Array Values for( $i = 0$ ;  $i < 2$ ;  $i++$ ) for( $j = 0$ ;  $j < 3$ ;  $j++$ ) cout  $<<$  "Array: " $<<$  array[i][j]  $<<$  endl;